# **CoDe Pretzel Framework**

*Versión 0.1*

**Rafael Karosuo**

**09 de septiembre de 2022**

### Índice general

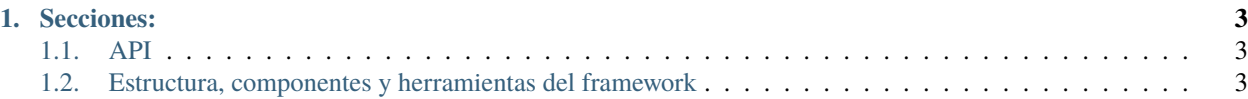

**CoDe Pretzel Framework** es un esfuerzo open source, con licencia Apache 2.0, donde se busca: 1. Crear tu propio código reusable, (No empezar de cero cada vez) 2. Organizar tu proyecto (dónde va qué cosa) 3. Tener un proceso de desarrollo (cómo configurar tus compilaciones, pruebas y desplegue) 4. Reusar periféricos y técnicas implementados en industria (mejoras tu CV y no reinventas la rueda) 5. Tener cierta Independencia de fabricante (Puedas cambiar de fabricante sin tantísima modificación)

Enfocándose principalmente en que toda configuración, código y estructura esté documentada en esta guía, para que se pueda reproducir fácilmente. Es decir, se enfoca en entender mejor el proceso de desarrollo de sistemas embebidos y hacerlo replicable.

**Las prioridades del framework** son: \* Lógica de versionamiento \* Reglas de colaboración con ramas en github \* Propuesta de funcionalidades por versión

**Importante:** Si consideras que hace falta actualizar, agregar, mejorar o eliminar algún elemento de esta guía, recuerda que puedes abrir un issue y posteriormente una PR en el repositorio de .. \_CoDePretzel\_Framework: [https://github.](https://github.com/CoDePretzel/CoDePretzel_Framework/issues) [com/CoDePretzel/CoDePretzel\\_Framework/issues,](https://github.com/CoDePretzel/CoDePretzel_Framework/issues) con las recomendaciones o peticiones pertinentes.

**Prudencia:** Este proyecto está en desarrollo activo y en camino a lograr un MVP en su versión 0.1.0

## CAPÍTULO 1

Secciones:

<span id="page-6-1"></span><span id="page-6-0"></span>**1.1 API**

#### <span id="page-6-2"></span>**1.2 Estructura, componentes y herramientas del framework**

#### **1.2.1 Diagrama**

Texto de relleno